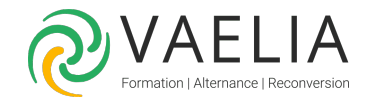

# Formation Lightroom pour la photographie - Organiser et créer son catalogue photos

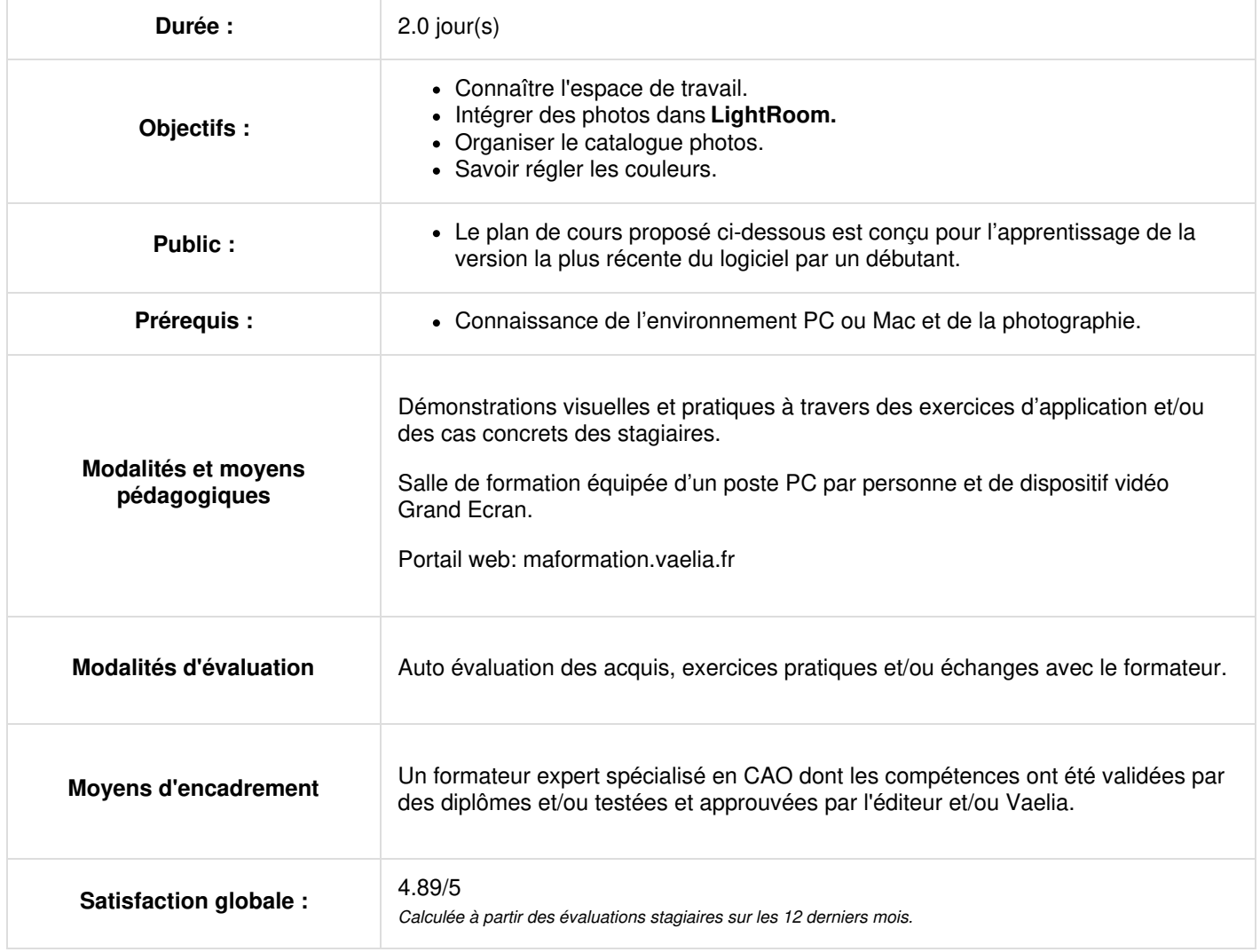

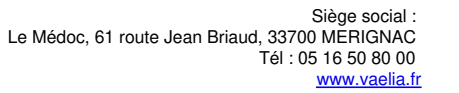

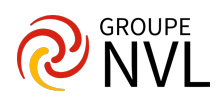

# **Présentation du logiciel Adobe Lightroom**

## **Production en flux d'images numériques**

Flux de production d'images numériques

## **Les différents modules spécifiques**

- Photoshop Lightroom
- Bibliothèque, développement, impression.
- Diaporama et Web
- Mode cartes et livre (à partir de la version 4)

## **Configuration de l'espace de travail**

- Gestion des panneaux
- Gestion de l'affichage.
- La barre de travail.
- Utilisation du film fixe.
- Le mode loupe.

## **Définition des préférences**

- Utilisation
- Préférences d'importation et de gestion des fichiers
- Options de dénomination, données XMP, etc.).
- Gestion de la couleur.

## **Importer des photos dans LightRoom**

- Obtention de photos pour la bibliothèque
- Flux de production de base.
- Définition des préférences d'importation et de gestion des fichiers
- Importation automatique
- Traitement par lot

# **Jour 2**

## **Organiser les photos en catalogues dans Adobe Lightroom**

- Présentation du module Bibliothèque.
- Définition des options d'affichage.
- Création et gestion des catalogues, navigation.
- Comparaison des photos : différents modes.
- Gestion des photos : recherche, mise à jour, conversion, création de copies virtuelles.
- Utilisation des collections.
- Filtrage.
- Affichage et modification de métadonnées XMP et IPTC, utilisation de mots clés.

## **Régler les couleurs et plages tonales**

- Présentation du module Développement dans Adobe Lightroom : panneaux et outils
- Lecture des histogrammes de l'image
- Création et application des paramètres prédéfinis de développement
- Réinitialisation d'une photo, avant / après.
- Recadrage
- Outil de retouche localisée
- Réglage des couleurs et de la tonalité des images :
- Balance des blancs, Plages de tons
- Aperçu de l'écrêtage des tons clairs et des tons foncés
- Définition de la saturation de toutes les couleurs
- Courbes des tonalités.(utilisation différente à partir de le Version 4)
- Utilisation des niveaux de gris.
- Retouche et correction des imperfections.
- Application des réglages en mode Développement à d'autres photos.
- Gestion des instantanés et de l'historique des images.

## **Exporter les photos**

- Exportation de photos
- Paramètres d'exportation des fichiers (options d'export, formats de fichiers).

**VAELIA** - SAS au capital de 100 000 € RCS Bordeaux 339 606 980 - Code Naf : 8559A Déclaration d'activité enregistrée sous le n°72330097433 auprès de la Préfète de la région Nouvelle Aquitaine

Siège [social](https://www.vaelia.fr/) : Le Médoc, 61 route Jean Briaud, 33700 MERIGNAC Tél : 05 16 50 80 00 www.vaelia.fr

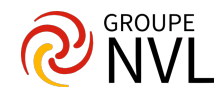

## **Créer et afficher des diaporamas**

- Présentation du module Diaporama.
- Définition de la disposition des diapositives.
- Ajout d'incrustations aux diapositives.
- Lecture et exportation.

## **Imprimer des photos**

- Présentation du module Impression
- Impression de photos et de planches contact.
- Disposition des photos sur une page.
- Impression d'incrustations de texte et de graphiques

## **Créer des galeries Web**

- Présentation du module Web.
- Création de galeries de photos.
- Définition des dispositions.
- Ajout de textes.
- Aperçu, exportation et téléchargement d'une galerie.

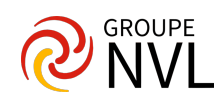